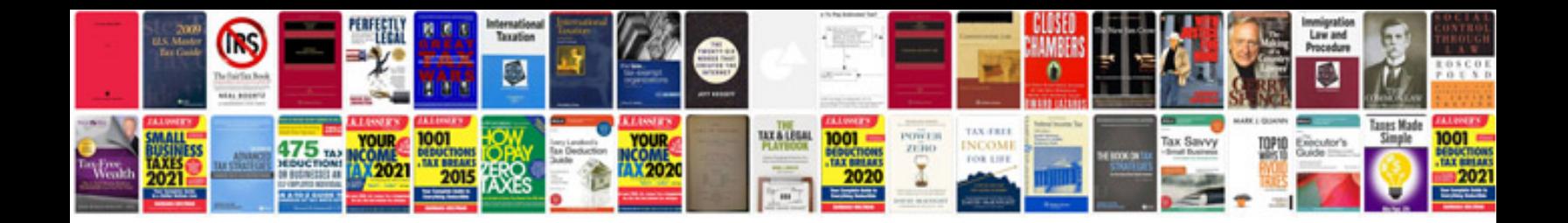

Canon powershot sd800 is manual

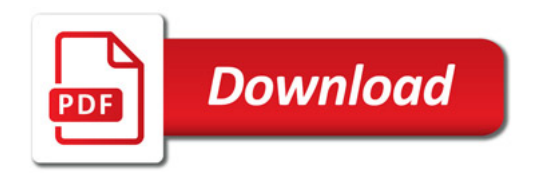

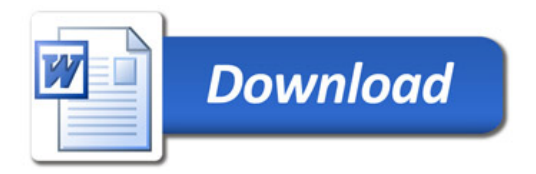